## **TYPO3.TypoScript - Bug # 42971**

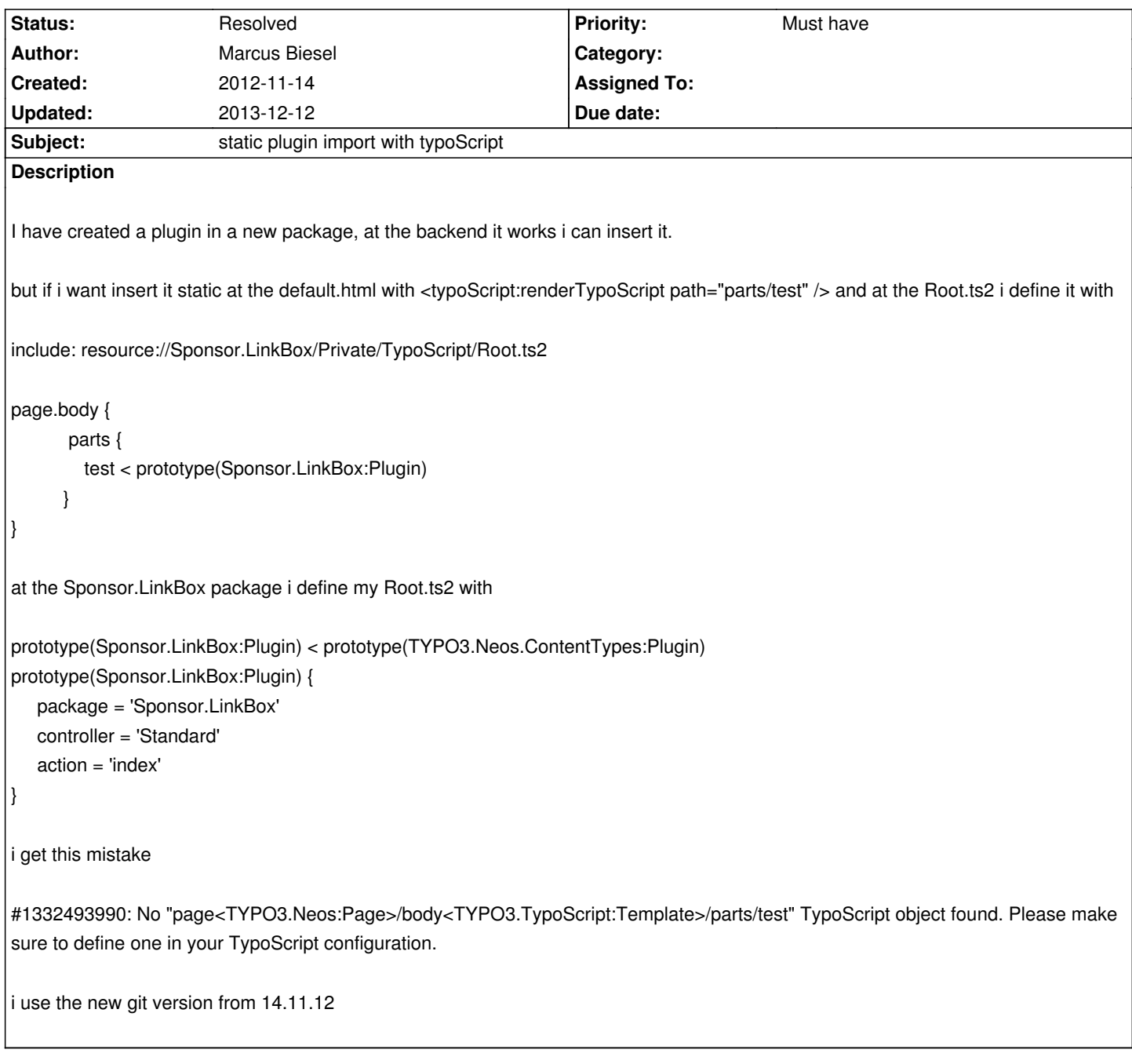

## **History**

## **#1 - 2013-05-11 19:33 - Christian Müller**

*- Status changed from New to Needs Feedback*

Is this still a valid bug?

## **#2 - 2013-12-12 08:57 - Christian Müller**

*- Status changed from Needs Feedback to Resolved*

to make this work you need to use an absolute TypoScript path "/parts/test". Without leading / it is considered relative to the TypoScript object that initiated the rendering of the Template you are calling the ViewHelper in.

So this behavior was correct.